## Matlab exercise: Uniform distribution

- Generate a sample of size 100,000 for uniform random variable X taking values 1,2,3,…10
- Plot the **approximation** to the probability mass function based on this sample
- Calculate mean and variance of this sample and compare it to infinite sample predictions: E[X]=(a+b)/2 and V[X]=((a ‐b+1) 2 ‐1)/12

## Matlab template: Uniform distribution

- $\bullet$ **b=10; a=1; % b= upper bound; a= lower bound (inclusive)'**
- $\bullet$ **Stats=100000; % sample size to generate**
- $\bullet$ **r1=rand(Stats,1);**
- $\bullet$ **r2=floor(??\*r1)+??;**
- $\bullet$ **mean(r2)**
- •**var(r2)**
- •**std(r2)**
- • **[hy,hx]=hist(r2, 1:10); % hist generates histogram in bins 1,2,3...,10**
- • **% hy ‐ number of counts in each bin; hx ‐ coordinates of bins**
- •**p\_f=hy./??; % normalize counts to add up to 1**
- • **figure; plot(??,p\_f, 'ko‐'); ylim([0, max(p\_f)+0.01]); % plot the PMF**

## Matlab exercise: Uniform distribution

- $\bullet$ **b=10; a=1; % b= upper bound; a= lower bound (inclusive)'**
- $\bullet$ **Stats=100000; % sample size to generate**
- •**r1=rand(Stats,1);**
- $\bullet$ **r2=floor(b\*r1)+a;**
- •**mean(r2)**
- •**var(r2)**
- •**std(r2)**
- • **[hy,hx]=hist(r2, 1:10); % hist generates histogram in bins 1,2,3...,10**
- • **% hy ‐ number of counts in each bin; hx ‐ coordinates of bins**
- •**p\_f=hy./sum(hy); % normalize counts to add up to 1**
- • **figure; plot(hx,p\_f, 'ko‐'); ylim([0, max(p\_f)+0.01]); % plot the PMF**

## Bernoulli distribution

#### The simplest non‐uniform distribution  $p$  – probability of success  $(1)$  $1-p$  – probability of failure  $(0)$

$$
f(x) = P(X = x) = \begin{cases} p & \text{if } x = 1 \\ 1 - p & \text{if } x = 0 \end{cases}
$$

Jacob Bernoulli (1654‐1705) Swiss mathematician (Basel)

- Law of large numbers
- •Mathematical constant e=2.718…

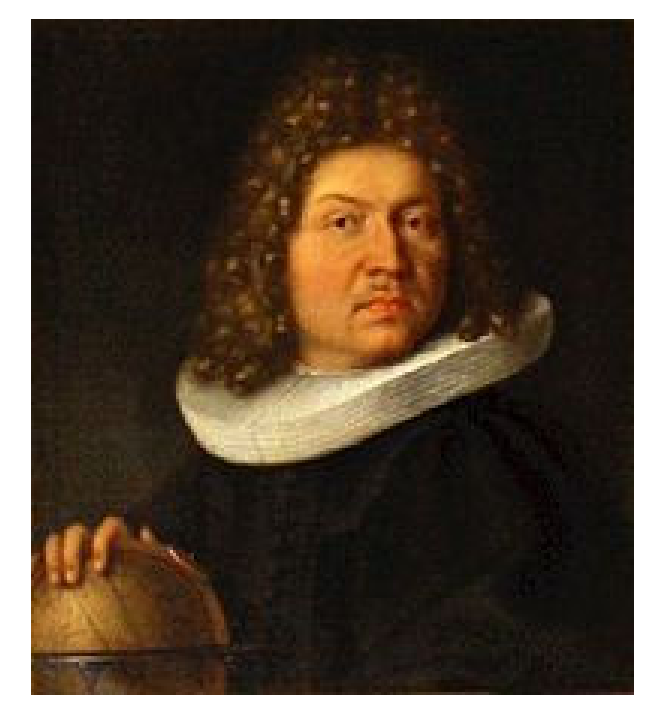

### Bernoulli distribution

$$
f(x) = P(X = x) = \begin{cases} p & \text{if } x = 1 \\ 1 - p & \text{if } x = 0 \end{cases}
$$

$$
E(X) = 0 \times P(X = 0) + 1 \times P(X = 1) = 0(1 - p) + 1(p) = p
$$
  
 
$$
Var(X) = E(X^2) - (EX)^2 = [0^2(1 - p) + 1^2(p)] - p^2 = p - p^2 = p(1 - p)
$$

#### Refresher: Binomial Coefficients

$$
\binom{n}{k} = C_k^n = \frac{n!}{k!(n-k)!},
$$
 called *n* choose *k*

$$
\binom{10}{3} = C_3^{10} = \frac{10!}{3!7!} = \frac{10 \cdot 9 \cdot 8 \cdot 7!}{3 \cdot 2 \cdot 1 \cdot 7!} = 120
$$

Number of ways to choose k objects out of n without replacement and where the order does not matter. Called binomial coefficients because of the binomial formula

$$
(p+q)^n = (p+q) \times (p+q) \dots \times (p+q) = \sum_{x=0}^n C_x^n p^x q^{n-x}
$$

# Binomial Distribution

- Binomially‐distributed random variable *X* equals sum (number of successes) of <sup>n</sup> independent Bernoulli trials
- The probability mass function is:  $f(x) = C_x^n p^x (1-p)^{n-x}$  for  $x = 0,1,...n$  (3-7)
- Based on the binomial expansion:

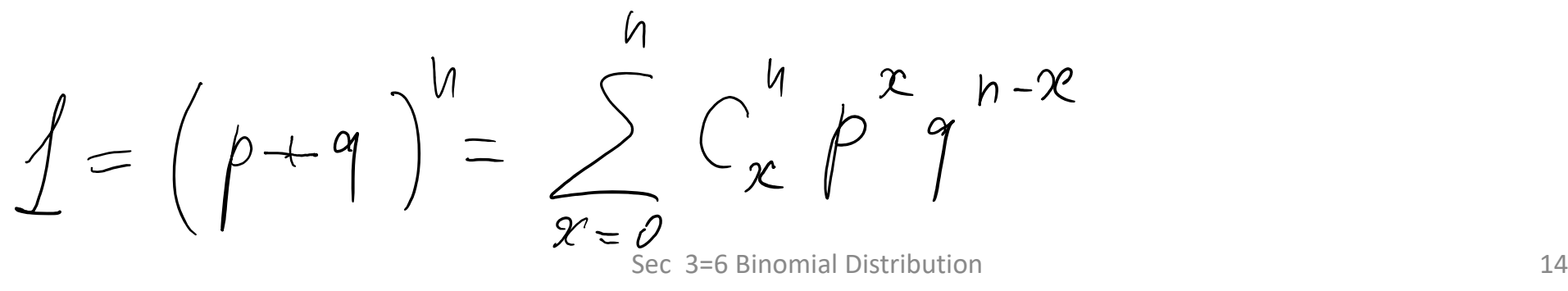

## **Binomial Mean**

X is a binomial random variable with parameters  $p$  and  $n$ 

Mean:  $\mu = E(X) = np$ 

 $\mathcal{L}_{\mathcal{L}}$ 

$$
\mu = \sum x C_x^n p^x q^{n-x} = p \frac{\partial}{\partial p} \sum C_x^n p^x q^{n-x} =
$$

$$
= p \frac{\partial}{\partial p} (p+q)^n = np
$$

 $E(X(x)) =$ <br>=  $\sum x(x-1) C_{x}^{n} p^{x} q^{n-x}$ =  $p^2 \frac{\partial^2}{\partial p^2} \sum C^{\eta} p^{\alpha} q^{n-x}$ <br>=  $p^2 \frac{\partial^2}{\partial p^2} (p \cdot q)^n |_{q=1-p} = n(n-1)p^2$  $E(X^{2}) = E(X^{2}-1) + E(X)^{2}$ <br>=  $n^{2}p^{2} - np^{2} + np = n^{2}p^{2} + np(1-p)$ 

 $\sqrt{(x)} = E(x^2) - E(x)^2 = n^2p^2 + np(1-p) - np$ 

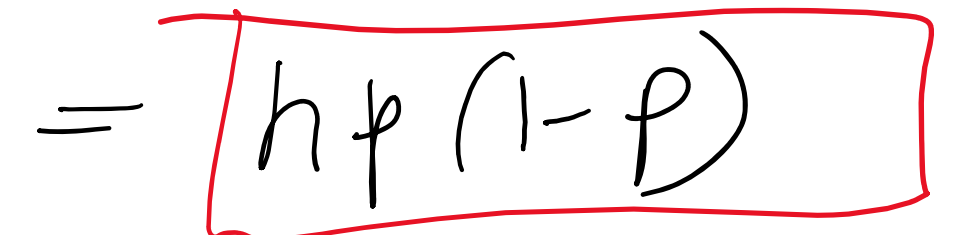

Binomial mean, variance and standard deviation

Let *X* be <sup>a</sup> binomial random variable with parameters *p* and *<sup>n</sup>*

‐ Mean:

*μ=np*

- ‐ Variance:
- <sup>σ</sup><sup>2</sup> <sup>=</sup> *V*(*X*) <sup>=</sup> *np*(1‐*p*)
- ‐ Standard deviation:

σ <sup>=</sup> *np*(1−*p*)

‐ Standard deviation to mean ratio

$$
\sigma/\mu = \sqrt{np(1-p)}/np = \frac{\sqrt{(1-p)/p}}{\sqrt{n}}
$$

## Matlab exercise: Binomial distribution

- Generate <sup>a</sup> sample of size 100,000 for binomially‐ distributed random variable X with n=100, p=0.2
- Tip: generate <sup>n</sup> Bernoulli random variables and use sum to add them up
- Plot the **approximation** to the Probability Mass Function based on this sample
- Calculate the mean and variance of this sample and compare it to theoretical calculations:  $E[X]=n*p$  and  $V[X]=n*p*(1-p)$

## Matlab template: Binomial distribution

- **n=100; p=0.2;**
- **Stats=100000;**
- **r1=rand(Stats,n) ?? <sup>&</sup>lt; or <sup>&</sup>gt; ?? p;**
- **r2=sum(r1, ?? 1 rows or 2 columns ?? );**
- **mean(r2)**
- **var(r2)**
- **[a,b]=hist(r2, 0:n);**
- •**p\_b=??./sum(??);**
- **figure; stem(??,p\_b);**
- **figure; semilogy(??,p\_b,'ko‐')**

## Matlab exercise: Binomial distribution

- **n=100; p=0.2;**
- **Stats=100000;**
- **r1=rand(Stats,n)<p;**
- **r2=sum(r1,2);**
- **mean(r2)**
- **var(r2)**
- **[a,b]=hist(r2, 0:n);**
- •**p\_b=a./sum(a);**
- **figure; stem(b,p\_b);**
- **figure; semilogy(b,p\_b,'ko‐')**